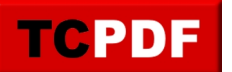

## **Example of HTML tables**

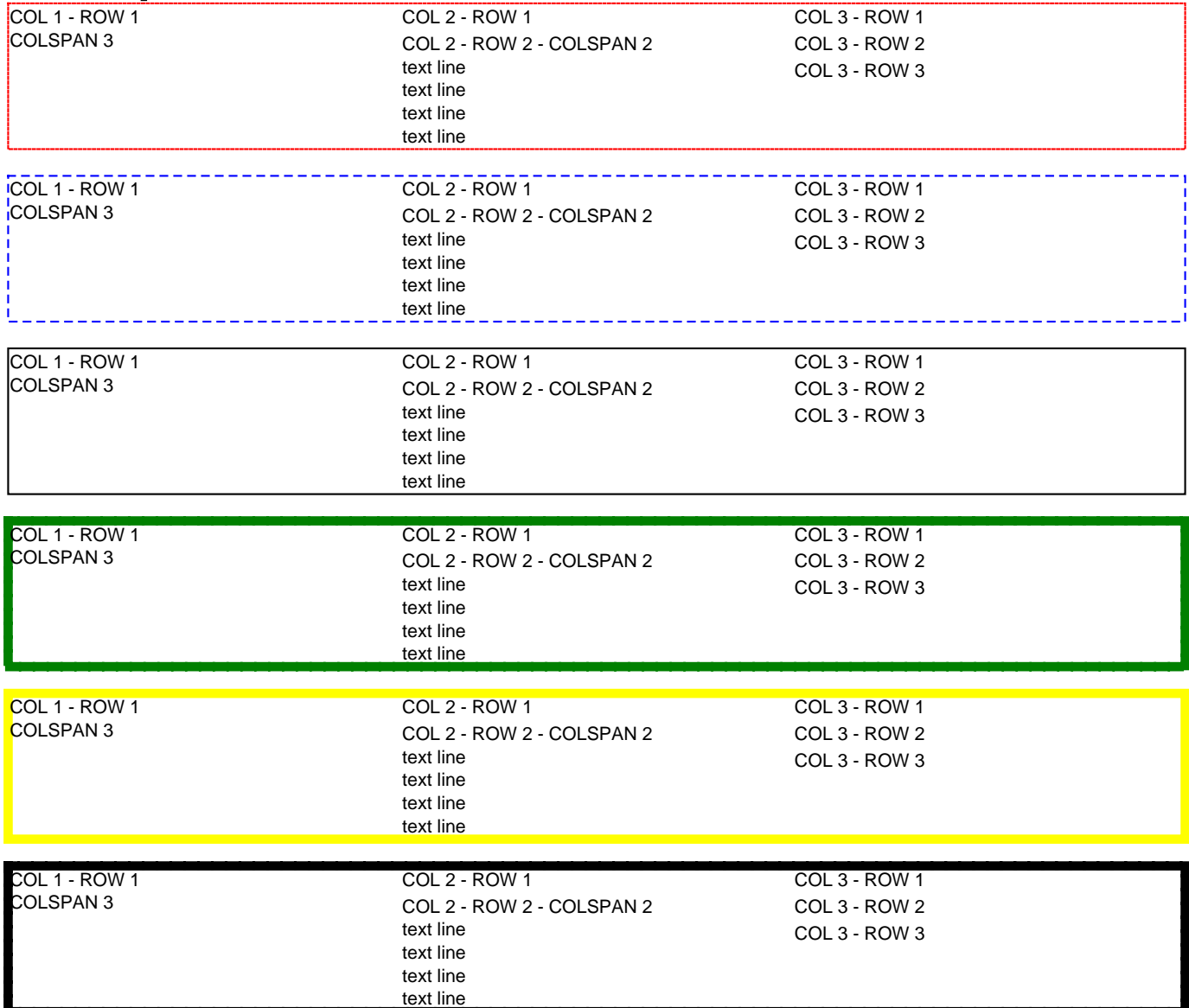